### **ANALISIS PENJADWALAN** *REPETITIVE CONSTRUCTION*  **DENGAN 4D BIM (***BUILDING INFORMATION MODELLING* **) (Studi Kasus Proyek Rumah Sakit Panti Rahayu Yakkum Purwodadi, Jawa Tengah)**

### **TUGAS AKHIR**

Karya tulis sebagai salah satu syarat untuk memperoleh gelar Sarjana Teknik dari Universitas Katolik Soegijapranata

**Oleh:**

**YULITA MEILISA WIDI KURNIAWATI NIM: 18.B1.0077**

c11

**KIKI WULANDARI NIM: 18.B1.0076** 

### **PROGRAM STUDI TEKNIK SIPIL FAKULTAS TEKNIK UNIVERSITAS KATOLIK SOEGIJAPRANATA JULI 2022**

### **LAPORAN SKRIPSI**

### **ANALISIS PENJADWALAN** *REPETITIVE CONSTRUCTION*  **DENGAN 4D BIM (***BUILDING INFORMATION MODELLING* **) (Studi Kasus Proyek Rumah Sakit Panti Rahayu Yakkum Purwodadi, Jawa Tengah)**

**Diajukan dalam Rangka Memenuhi Salah Satu Syarat Memperoleh Gelar Sarjana Teknik**

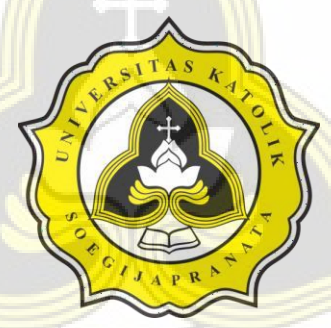

**Kiki Wulandari NIM: 18.B1.0076 Yulita Meilisa Widi Kurniawati NIM: 18.B1.0077** 

### **PROGRAM STUDI TEKNIK SIPIL FAKULTAS TEKNIK UNIVERSITAS KATOLIK SOEGIJAPRANATA SEMARANG 2022**

### HALAMAN PERNYATAAN PUBLIKASI KARYA ILMIAH **UNTUK KEPENTINGAN AKADEMIS**

Yang bertanda tangan di bawah ini:

Kiki Wulandari

NIM: 18.B1.0076

Yulita Meilisa Widi Kurniawati

NIM: 18.B1.0077

: Teknik Sipil Progdi / Konsentrasi

Fakultas

: Teknik

Jenis Karya

: Laporan Skripsi

untuk memberikan kepada Universitas Katolik Menyetujui Soegijapranata Semarang Hak Bebas Royalti Nonekslusif atas karya ilmiah yang berjudul "Analisis Penjadwalan Repetitive Construction Dengan 4D Bim (Building Information Modelling )(Studi Kasus Proyek Rumah Sakit Panti Rahayu Yakkum Purwodadi, Jawa Tengah)" beserta perangkat yang ada (jika diperlukan). Dengan Hak Bebas Royalti Nonekslusif ini Universitas Katolik Soegijapranata berhak menyimpan, mengalihkan, merawat dan mempublikasikan tugas akhir ini selama tetap mencantumkan nama saya sebagai penulis / pencipta dan sebagai pemilik Hak Cipta.

Demikian pernyataan ini saya buat dengan sebenarnya.

Semarang, 25 Juli 2022

p R

Yang menyatakan,

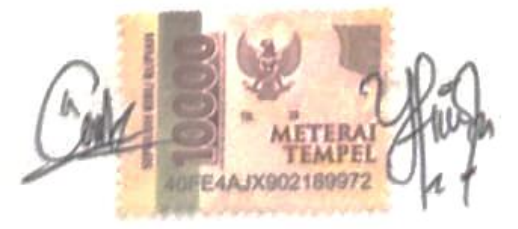

Kiki Wulandari

Yulita Meilisa Widi Kurniawati

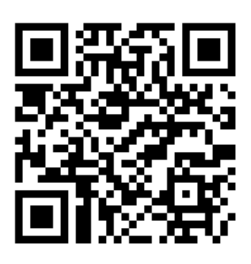

# **Analisis Perencanaan Repetitive Construction dengan Permodeelan 4D BIM ( Building Information Modeling)**

Diajukan oleh:

Kiki Wulandari

Telah disetujui, tanggal 25 Juli 2022

Oleh

Pembimbing 1 Pembimbing 2

**NPP. 5812000237 NPP. 5852022304** 

**Dr. Hermawan S.T., M.T. Jati Utomo Dwi Hatmoko Ph.D** 

Mengetahui

Ka. Progdi Teknik Sipil

**Daniel Hartanto S.T., M.T.**

**NPP. 5811996197**

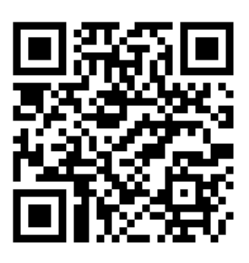

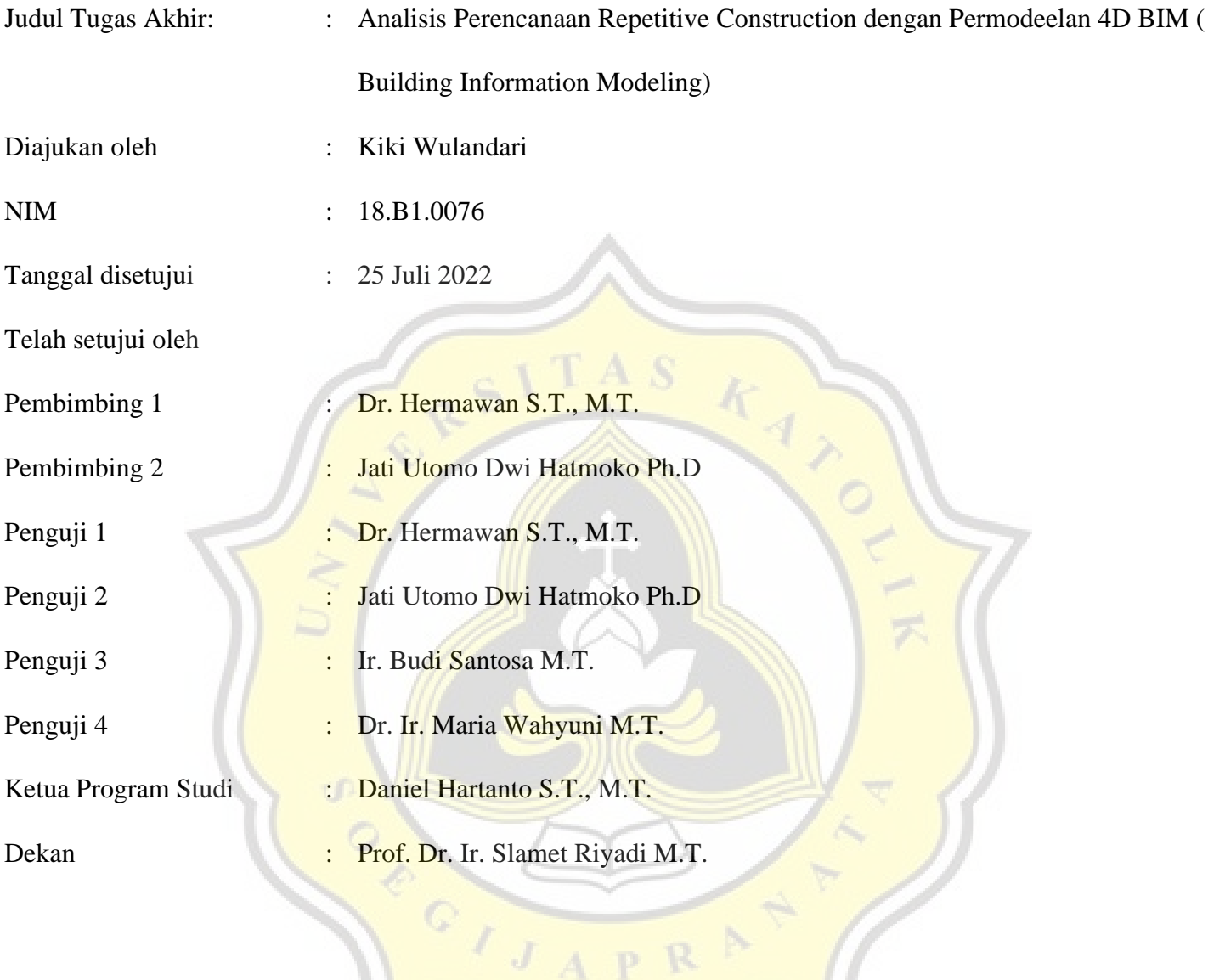

Halaman ini merupakan halaman yang sah dan dapat diverifikasi melalui alamat di bawah ini.

CIJAPRAT

sintak.unika.ac.id/skripsi/verifikasi/?id=18.B1.0076

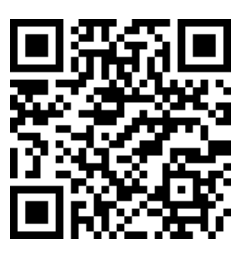

# **Analisis Perencanaan Repetitive Construction dengan Pemodelan 4D BIM (Building Information Modeling)**

# **(Studi kasus proyek Rumah sakit Panti Rahayu Yakkum Purwodadi, Jawa**

### **Tengah)**

Diajukan oleh:

Yulita Meilisa Widi Kurniawati

Telah disetujui, tanggal 25 Juli 2022

Oleh

Pembimbing 1 *Pembimbing 2* 

**Dr. Hermawan S.T., M.T. Jati Utomo Dwi Hatmoko Ph.D**

**NPP. 5812000237 NPP. 5852022304** 

Mengetahui

Ka. Progdi Teknik Sipil

**Daniel Hartanto S.T., M.T. NPP. 5811996197**

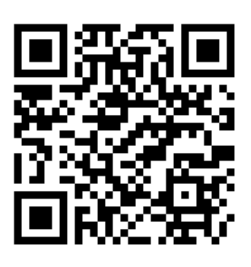

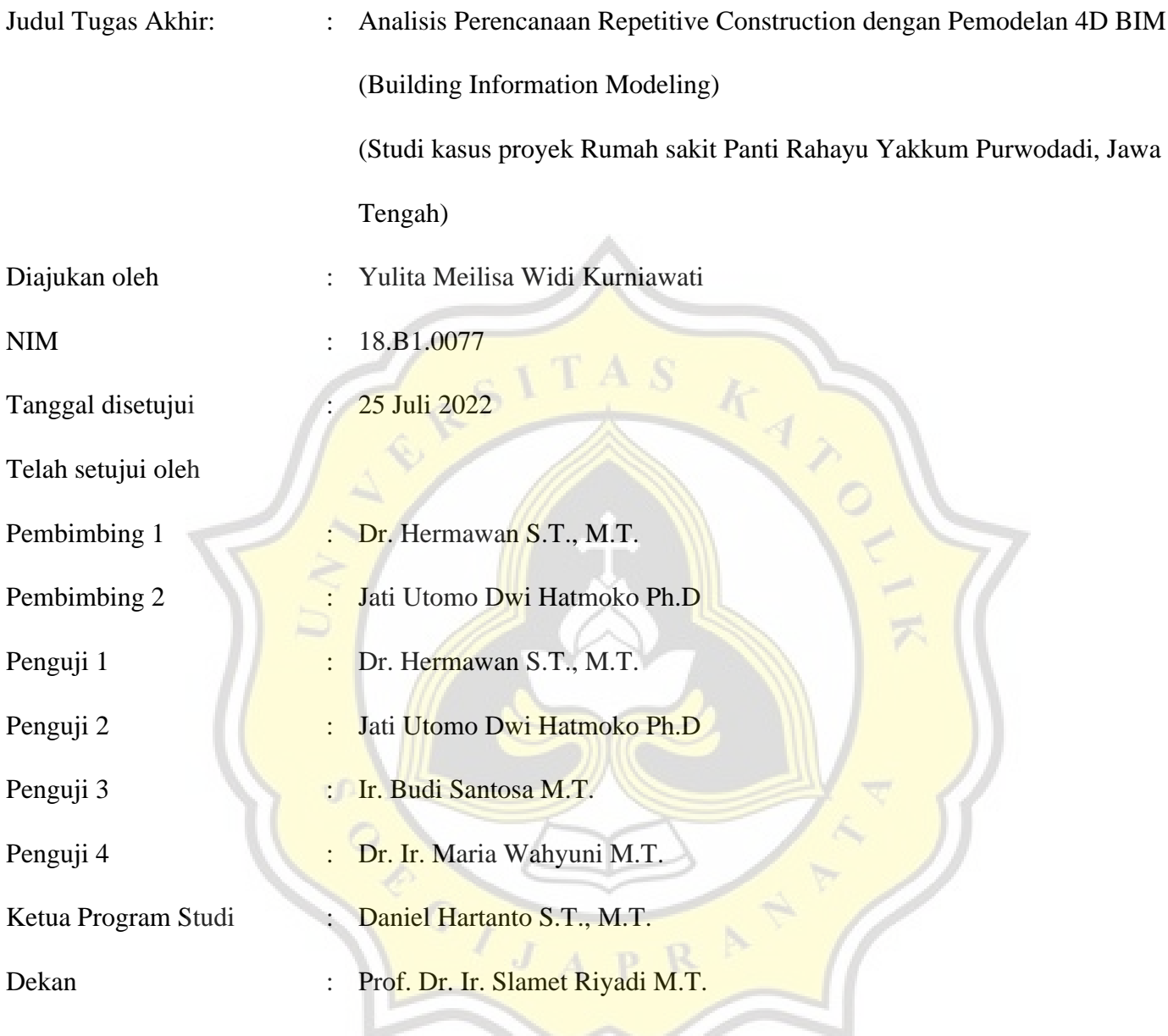

Halaman ini merupakan halaman yang sah dan dapat diverifikasi melalui alamat di bawah ini. sintak.unika.ac.id/skripsi/verifikasi/?id=18.B1.0077

### **HALAMAN PERNYATAAN ORISINALITAS**

Yang bertanda tangan di bawah ini:

Kiki Wulandari

NIM: 18.B1.0076

NIM: 18.B1.0077

Yulita Meilisa Widi Kurniawati

Progdi / Konsentrasi

: Teknik Sipil

Fakultas

: Teknik

Dengan ini menyatakan bahwa Laporan Tugas Akhir dengan judul Analisis Penjadwalan Repetitive Construction Dengan 4D Bim (Building Information Modelling ) Studi Kasus Proyek Rumah Sakit Panti Rahayu Yakkum Purwodadi, Jawa Tengah tersebut bebas plagiasi. Akan tetapi bila terbukti melakukan plagiasi maka bersedia menerima sanksi sesuai dengan ketentuan yang berlaku.

Semarang, 25 Juli 2022

Yang menyatakan,

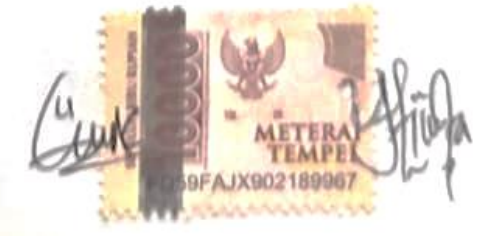

Kiki Wulandari

Yulita Meilisa Widi Kurniawati

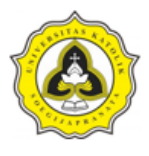

Tugas Akhir Analisis Penjadwalan Repetitive Construction dengan Pemodelan 4D BIM (Building Information Modelling) (Studi Kasus Proyek Rumah Sakit Panti Rahayu Yakkum Purwodadi, Jawa Tengah)

### **ABSTRAK**

### <span id="page-8-0"></span>**ANALISIS PENJADWALAN** *REPETITIVE CONSTRUCTION*  **DENGAN 4D BIM (***BUILDING INFORMATION MODELLING* **) (Studi Kasus Proyek Rumah Sakit Panti Rahayu Yakkum Purwodadi, Jawa Tengah)**

#### Oleh:

### **KIKI WULANDARI NIM: 18.B1.0076 YULITA MEILISA WIDI KURNIAWATI NIM: 18.B1.0077**

*Repetitive construction* merupakan kegiatan yang memiliki periode berulang pada setiap unit pekerjaan konstruksi tipikal. *Building Information Modelling* merupakan model manajemen, metode atau urutan pengerjaan suatu proyek konstruksi. Metode BIM menyajikan kerangka kerja sebuah proyek dengan visual dan perhitungan jadwal untuk menghasilkan jadwal pekerjaan paling efisien yang mengatasi kendala manajemen waktu dan sumber daya. Salah satu metode untuk mengetahui alur pekerjaan *repetitive* adalah metode *Line of Balance. Line of Balance* bertujuan memperoleh atau mengevaluasi tingkat aliran garis produksi berdasarkan jenis pekerjaan. Penelitian ini bertujuan memodelkan proyek dengan menggunakan *Tekla Structures* yang dikombinasikan dengan *Microsoft project* dan *line of balance* untuk mengevaluasi penjadwalan proyek dan mendapatkan waktu yang efisien. Pembahasan penelitian meliputi durasi pekerjaan yang dihitung menggunakan *Microsoft project* dan digambarkan dengan *line of balance*. Data penelitian yang digunakan adalah *as built* pada proyek Rumah Sakit Panti Rahayu Yakkum Purwodadi, Jawa Tengah. Penggunaan penjadwalan *Repetitive construction* memiliki kelebihan dalam penentu waktu memulai pekerjaan yang disusun dengan paket pekerjaan. Hasil penelitian menunjukan metode BIM membutuhkan durasi waktu selama 21 minggu untuk menyelesaikan proyek dan metode *line of balance* membutuhkan durasi waktu selama 23 minggu yang memiliki selisih 2 minggu lebih lama.

**Kata Kunci:** *Building Information Modeling*, *repetitive construction*, *Tekla Structures*, *Microsoft Project*, penjadwalan.

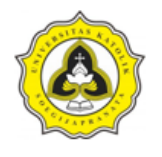

Tugas Akhir Analisis Penjadwalan Repetitive Construction dengan Pemodelan 4D BIM (Building **Information Modelling)** (Studi Kasus Proyek Rumah Sakit Panti Rahayu Yakkum Purwodadi, Jawa Tengah)

#### **ABSTRAK**

### **REPETITIVE CONSTRUCTION SCHEDULING ANALYSIS WITH 4D BIM (BUILDING INFORMATION MODELLING ) (Case Study Proyek Rumah Sakit Panti Rahayu Yakkum Purwodadi, Jawa Tengah)**

By:

### **KIKI WULANDARI NIM: 18.B1.0076 YULITA MEILISA WIDI KURNIAWATI**

Repetitive **construction** is an activity that has a recurring period for each item of construction work that has the same characteristic. Building Information Modeling is a management model, method, or sequence of working on a construction project. The **BIM** method presents a project framework with visuals and schedule calculations to produce the most efficient work schedule that overcomes time and resource management constraints. One method to determine the flow of repetitive work is the Line of Balance method. Line of Balance aims to obtain or evaluate the production line flow rate based on the type of work. This study aims to model the project using Tekla Structures combined with Microsoft project and line of balance to evaluate project scheduling and get time efficient. The research discussion includes the duration of work which is calculated using the Microsoft project and is described by a line of balance. The research data used is built in the Panti Rahayu Yakkum Purwodadi Hospital project, Central Java. The use of repetitive construction scheduling has the advantage of determining the time to start work which is arranged in a work package. The results show that the BIM method requires 21 weeks to complete the project and the line of balance method requires 23 weeks which has a difference of 2 weeks longer.

**Keywords:** Building Information Modeling, repetitive construction, Tekla Structures, Microsoft Project, scheduling.

### **PRAKATA**

<span id="page-10-0"></span>Puji syukur penulis panjatkan kepada Tuhan Yang Maha Esa atas rahmat-Nya sehingga Tugas Akhir yang berjudul Analisis Perencanaan *Repetitive Construction* dengan 4D *Building Information Modelling* (BIM) Studi Kasus Proyek Rumah Sakit Panti Rahayu Yakkum Purwodadi, Jawa Tengah dapat terselesaikan dengan baik. Penyusunan tugas akhir ini dilakukan sebagai salah satu syarat untuk menyelesaikan studi Jenjang Strata 1 (S1) program studi teknik sipil Universitas Katolik Soegijapranata Semarang. Selain itu, tugas akhir ini diharapkan dapat menambah wawasan pembaca mengenai ilmu Teknik Sipil khususnya di bidang BIM.

Penulis menyadari bahwa tanpa bimbingan dan doa dari berbagai pihak, tugas akhir ini tidak dapat terselesaikan dengan baik dan tepat pada waktunya. Oleh karena itu penulis ingin menyampaikan terima kasih kepada:

- 1. Prof. Dr. Ir. Slamet Riyadi, M.T., selaku Dekan Fakultas Teknik Universitas Katolik Soegijapranata,
- 2. Daniel Hartanto, S.T., M.T., selaku Ketua Program Studi Teknik Sipil Fakultas Teknik Universitas Katolik Soegijapranata,
- 3. Dr. Ir. Hermawan, S.T., M.T., IPM ASEAN Eng., CPSp., GP selaku dosen pembimbing selama proses penyusunan tugas akhir,
- 4. Jati Utomo Dwi Hatmoko, S.T., M.M., M.Sc., Ph.D selaku dosen pembimbing selama proses penyusunan tugas akhir,
- 5. Orang tua yang telah mendukung moril dan materil sehingga penulis memiliki semangat untuk mengerjakan ini,
- 6. Semua pihak yang telah banyak membantu penyusunan tugas akhir yang tidak dapat disebutkan satu persatu.

Demikian yang dapat penulis sampaikan, semoga tugas akhir ini dapat berguna dan menjadi rujukan pada penelitian selanjutnya.

Semarang, Juli 2022

Penulis

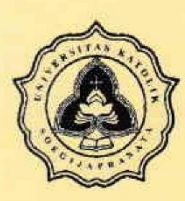

# FAKULTAS TEKNIK **PROGDI TEKNIK SIPIL<br>UNIVERSITAS KATOLIK SOEGIJAPRANATA**

### **KARTU ASISTENSI**

016/00/UNIKA/TS/R-QSR/III/07

<span id="page-11-0"></span>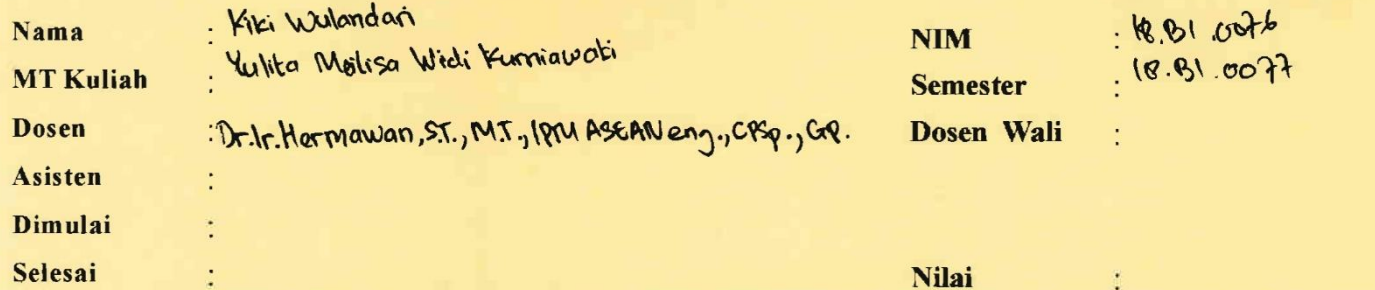

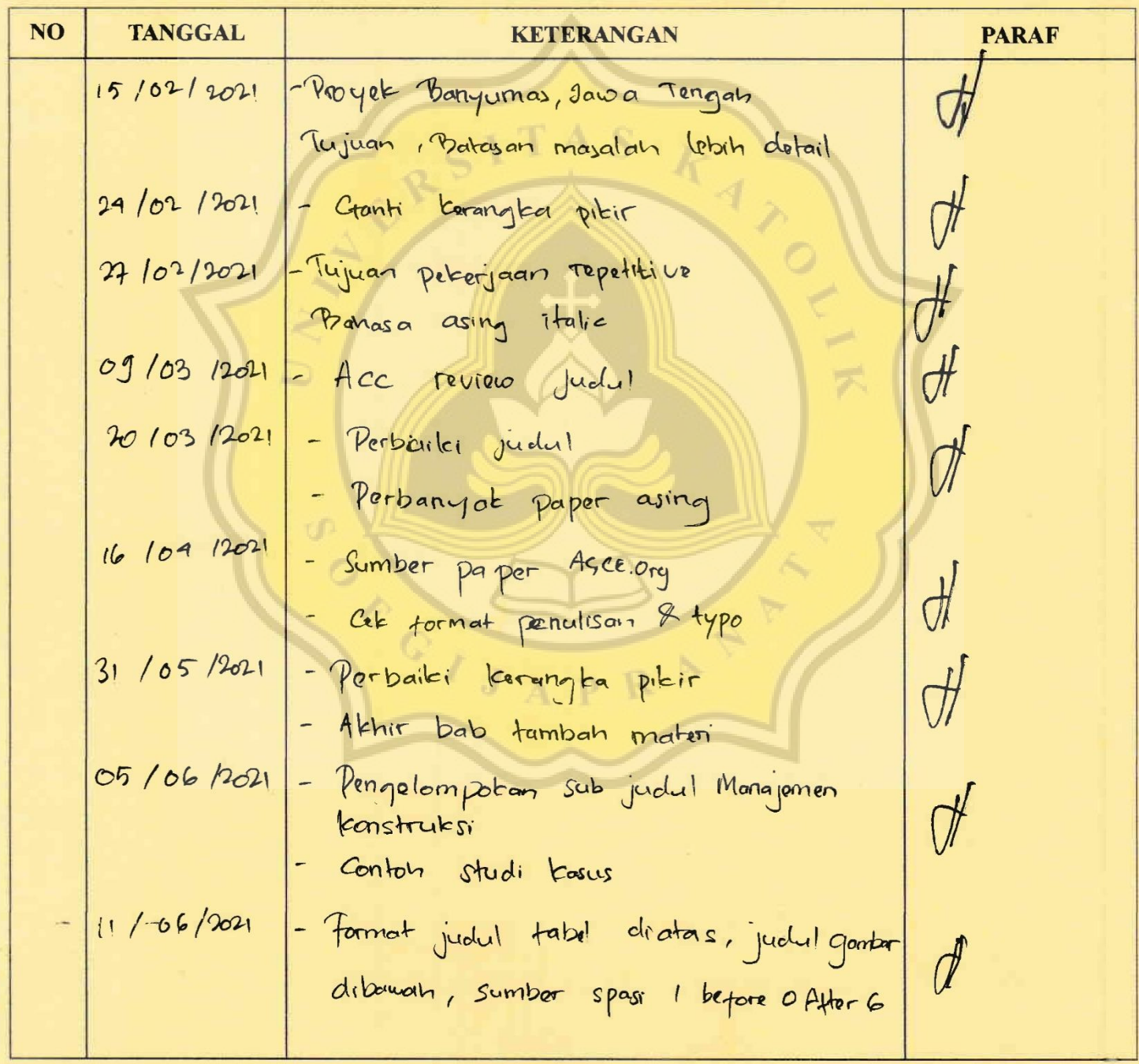

Dosen/Asisten

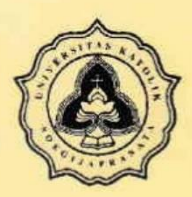

# FAKULTAS TEKNIK<br>**PROGDI TEKNIK SIPIL**<br>UNIVERSITAS KATOLIK SOEGIJAPRANATA

### **KARTU ASISTENSI**

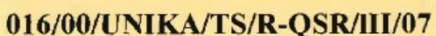

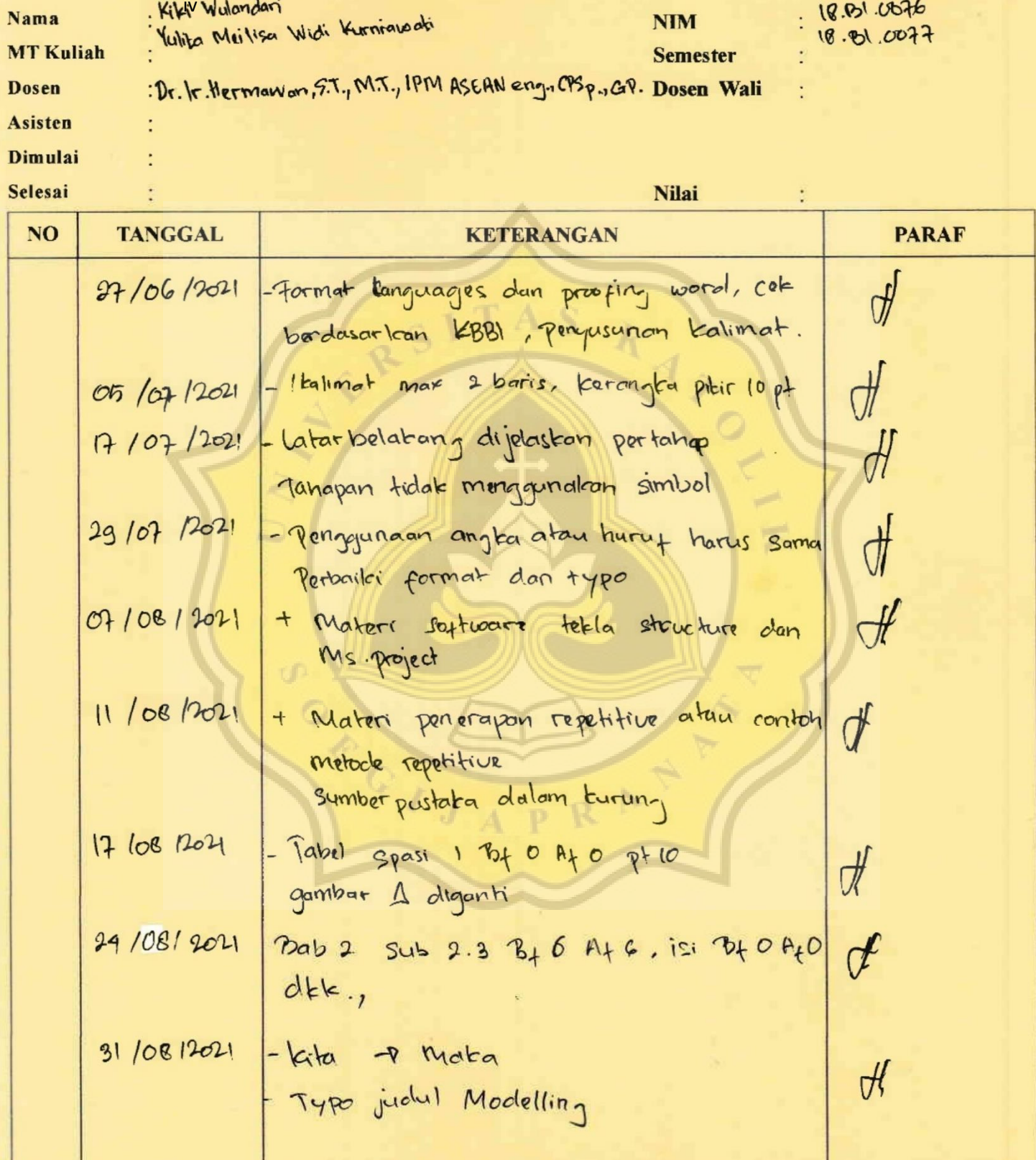

Dosen/Asisten

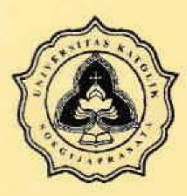

# FAKULTAS TEKNIK **PROGDI TEKNIK SIPIL<br>UNIVERSITAS KATOLIK SOEGIJAPRANATA**

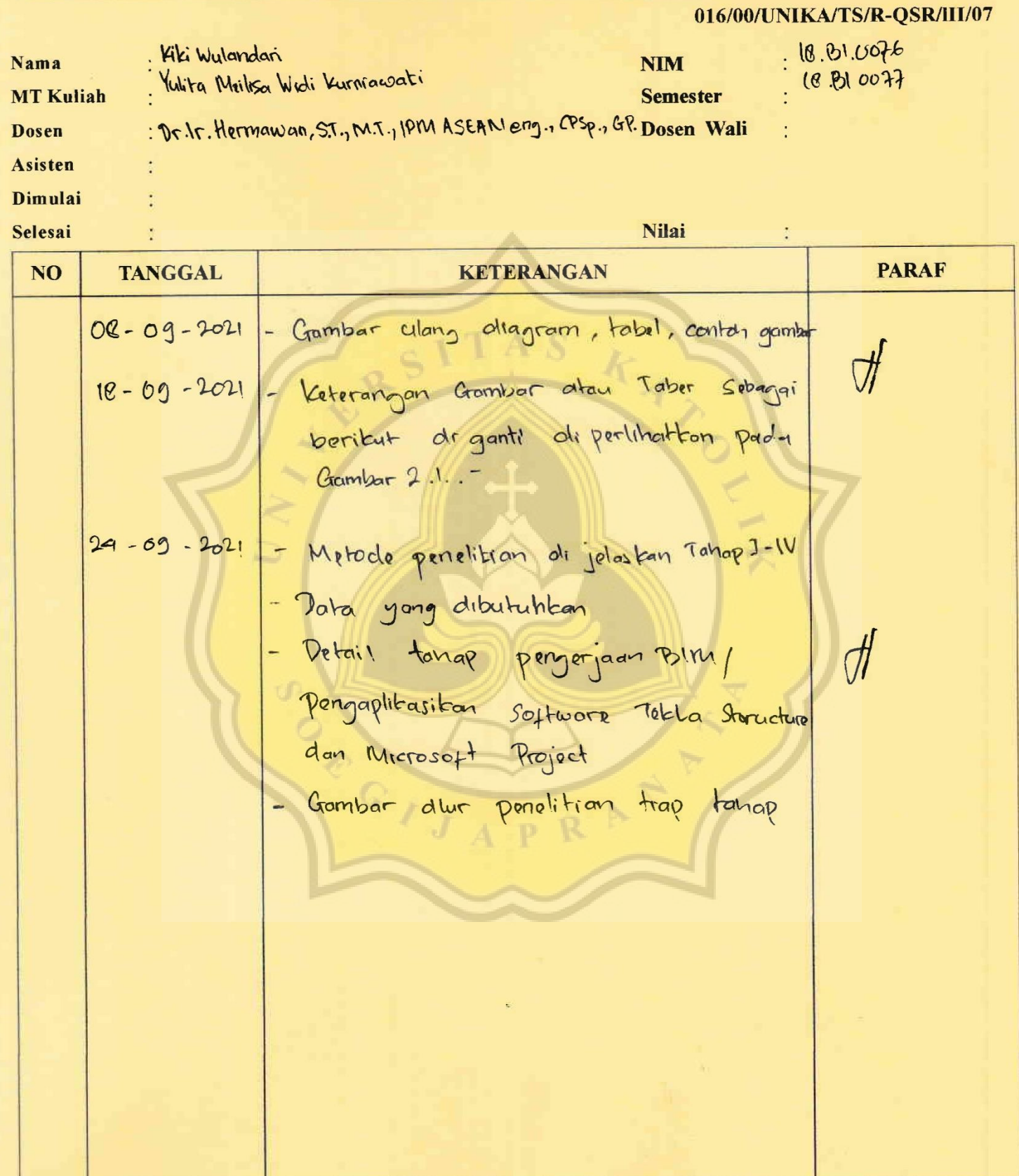

Dosen/Asisten

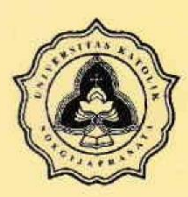

 $.$  Ye

 $\cdot \mathcal{D}$ 

÷

 $02 - 10$ 

 $00 - 10 -$ 

8 11. 200

Nama

**Dosen** 

Asisten Dimulai

Selesai

**NO** 

**MT Kuliah** 

### **FAKULTAS TEKNIK PROGDI TEKNIK SIPIL UNIVERSITAS KATOLIK SOEGUAPRANATA**

### **KARTU ASISTENSI**

 $\frac{d}{dt}$ 

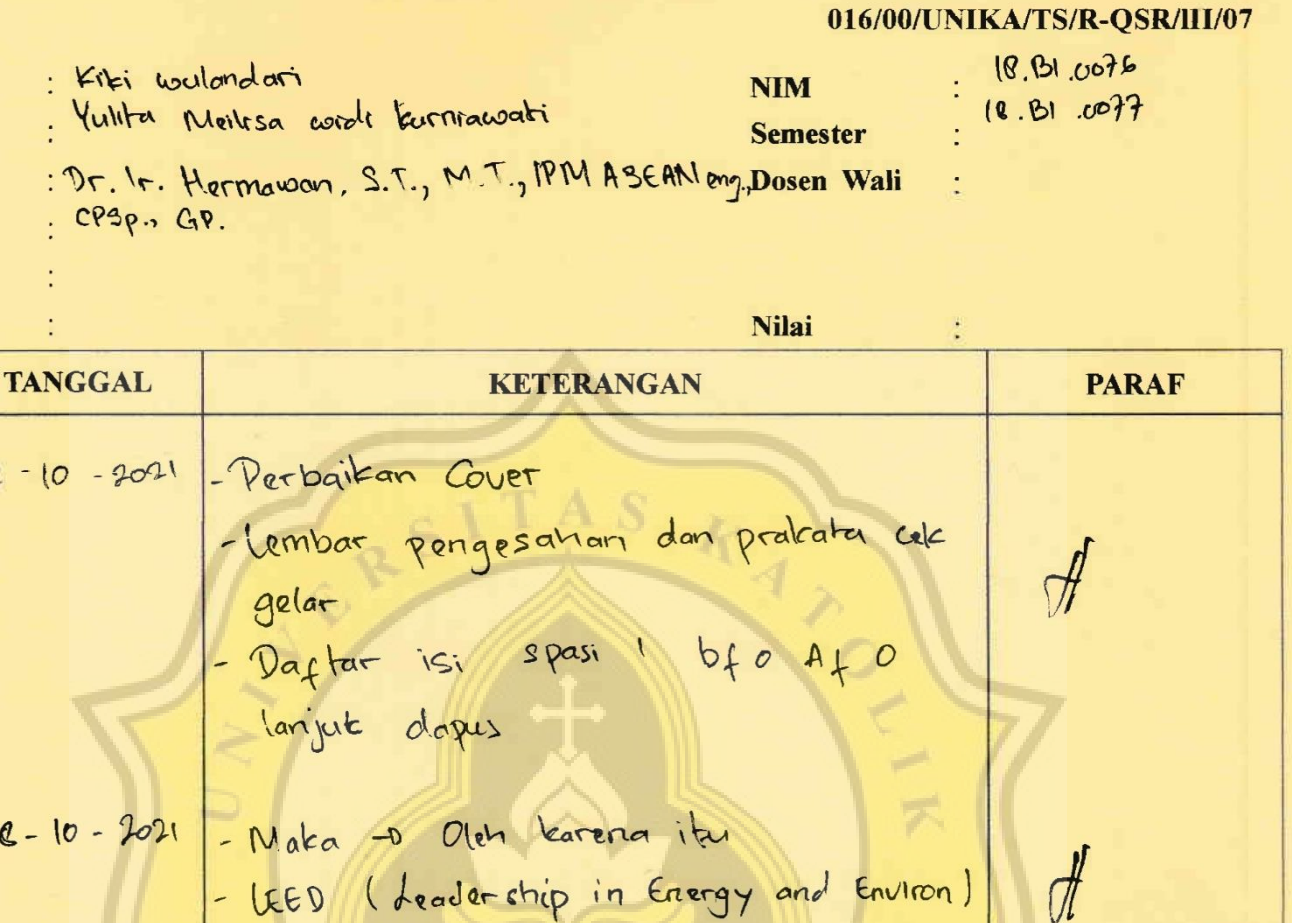

Dagus jurnal cetat mining - Dapus spasi ! bf 0 Af 0  $13 - 10 - 2021$ - Daftear isi trial eror - Daytar singkatan dikerjakan di tabel word

Cof titit toma dapus  $21 - 10 - 2021$ lengkapi dapus  $7 - 11 - 2021$ - Dafter tabel spasi 1. - Mengaplikasikon o Implementasi - Datas an Masalan - D fuang Lingtup - Format Daftar Pustaka

property sign disengations

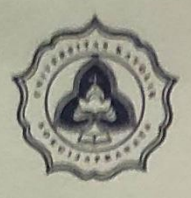

### FAKULTAS TEKNIK PROGDI TEKNIK SIPIL UNIVERSITAS KATOLIK SOEGUAPRANATA

### **KARTU ASISTENSI**

#### 016/00/UNIKA/TS/R-QSR/III/07

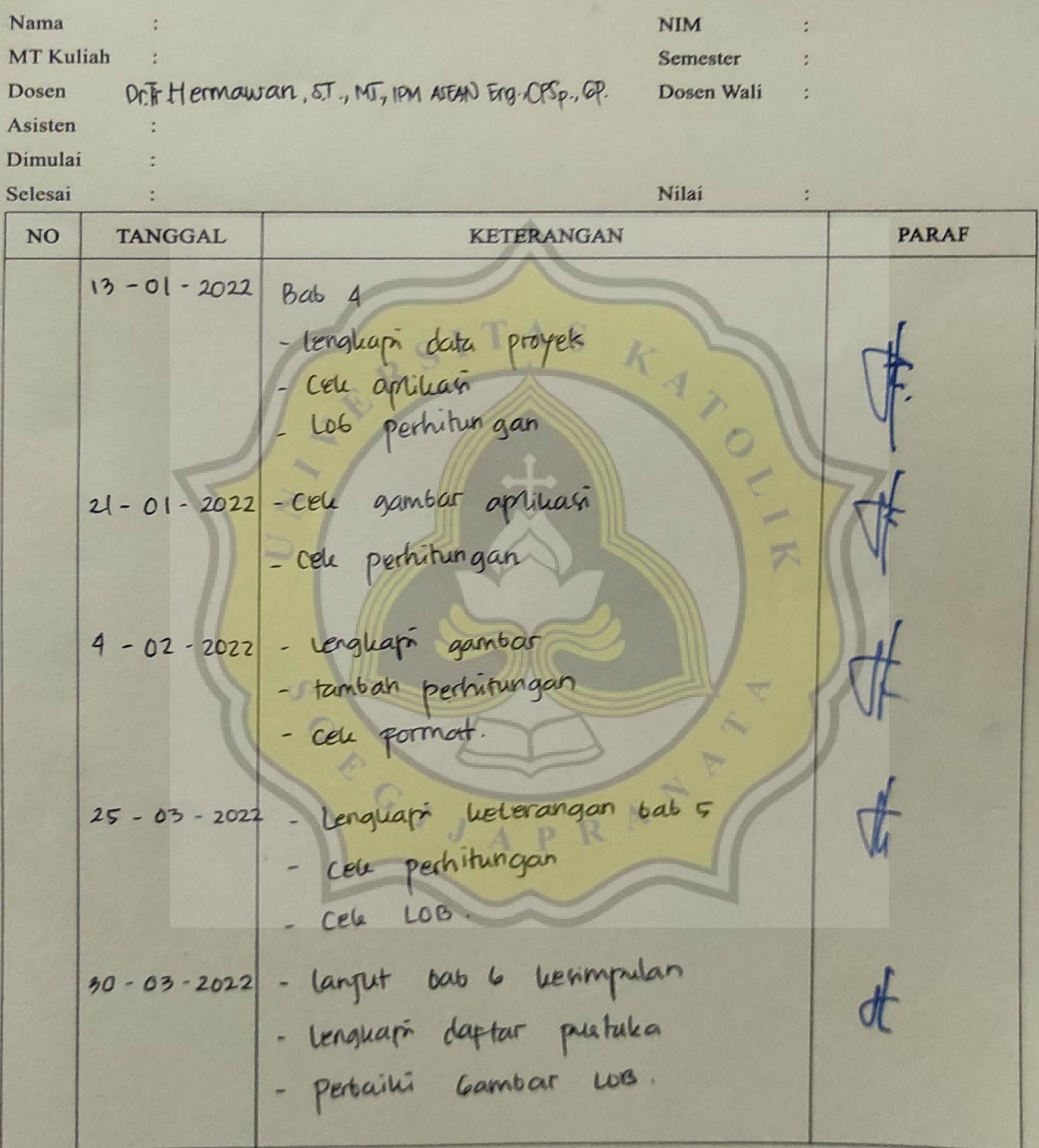

Dosen/ Asisten

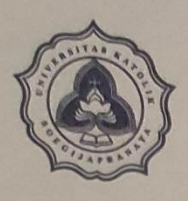

# FAKULTAS TEKNIK **PROGDI TEKNIK SIPIL**<br>UNIVERSITAS KATOLIK SOEGIJAPRANATA

### **KARTU ASISTENSI**

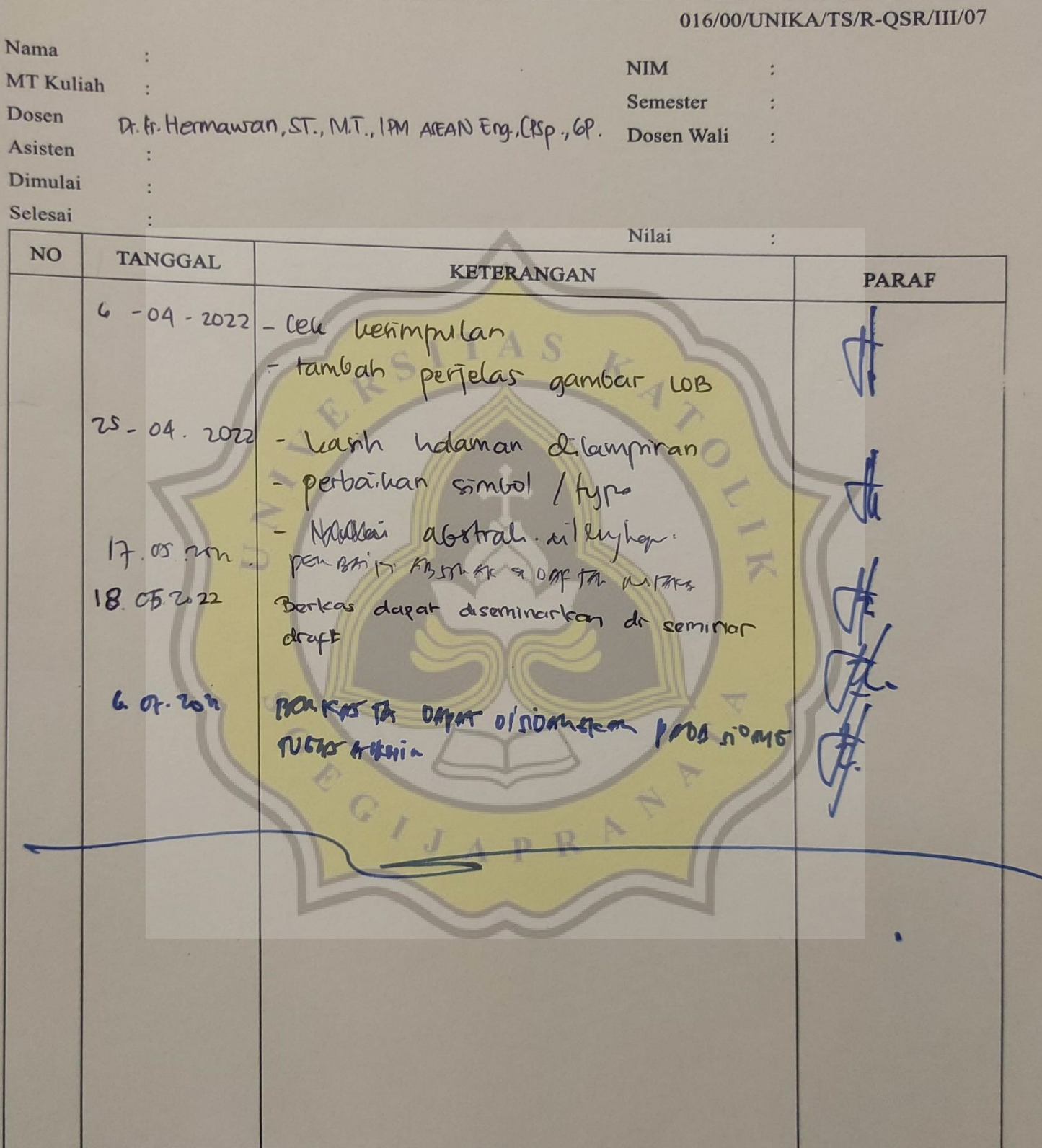

**Dosen/Asisten** 

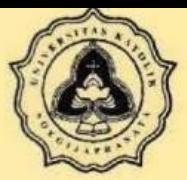

### FAKULTAS TEKNIK PROGDI TEKNIK SIPIL UNIVERSITAS KATOLIK SOEGIJAPRANATA

### **KARTU ASISTENSI**

#### 016/00/UNIKA/TS/R-QSR/III/07

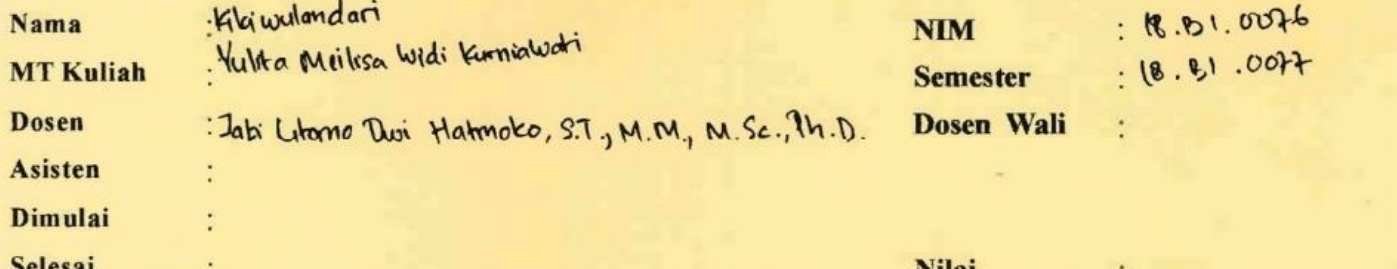

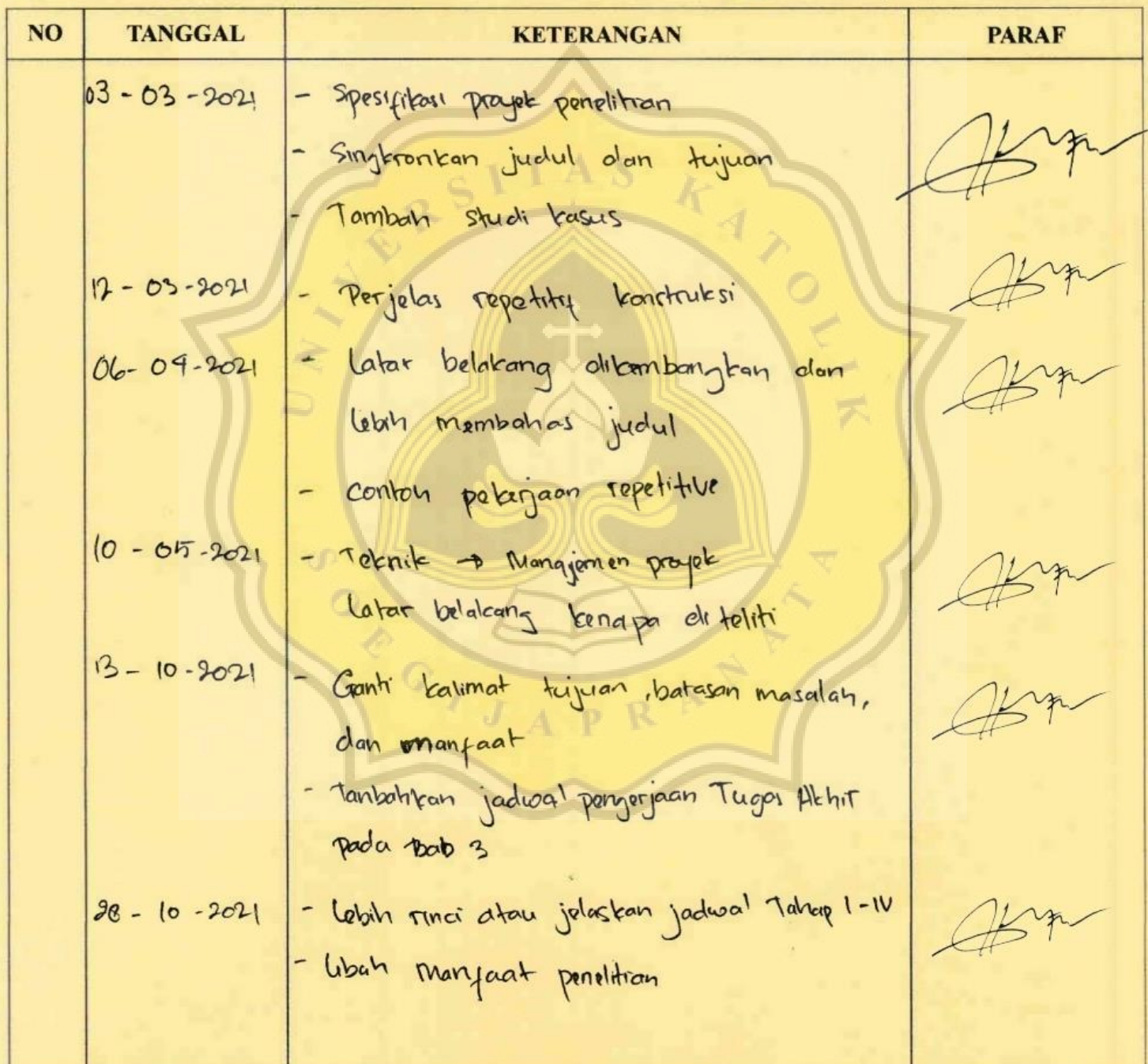

Semarang, 9 November 2021 Dosen/Asisten

Jati Utomo Dwi Hatmoko, ST, MM, Msc, PhD

 $\pmb{\mathsf{x}}$ 

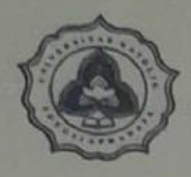

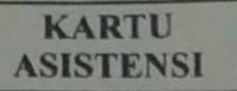

016/00/UNIKA/TS/R-QSR/III/07

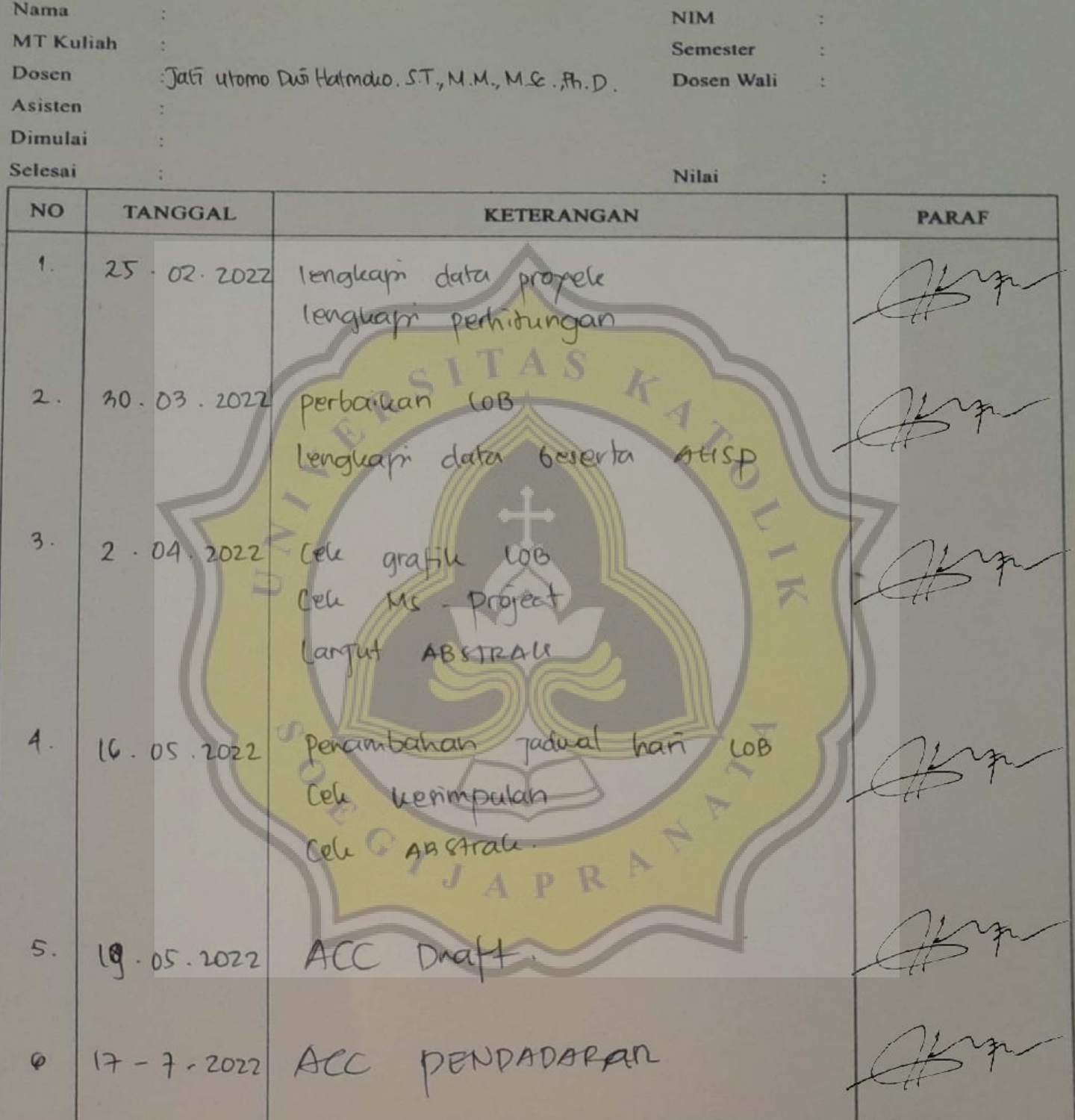

Dosen/ Asisten

Jati Utomo Dwi Hatmoko, ST, MM, MSc, PhD xi

### **DAFTAR ISI**

<span id="page-19-0"></span>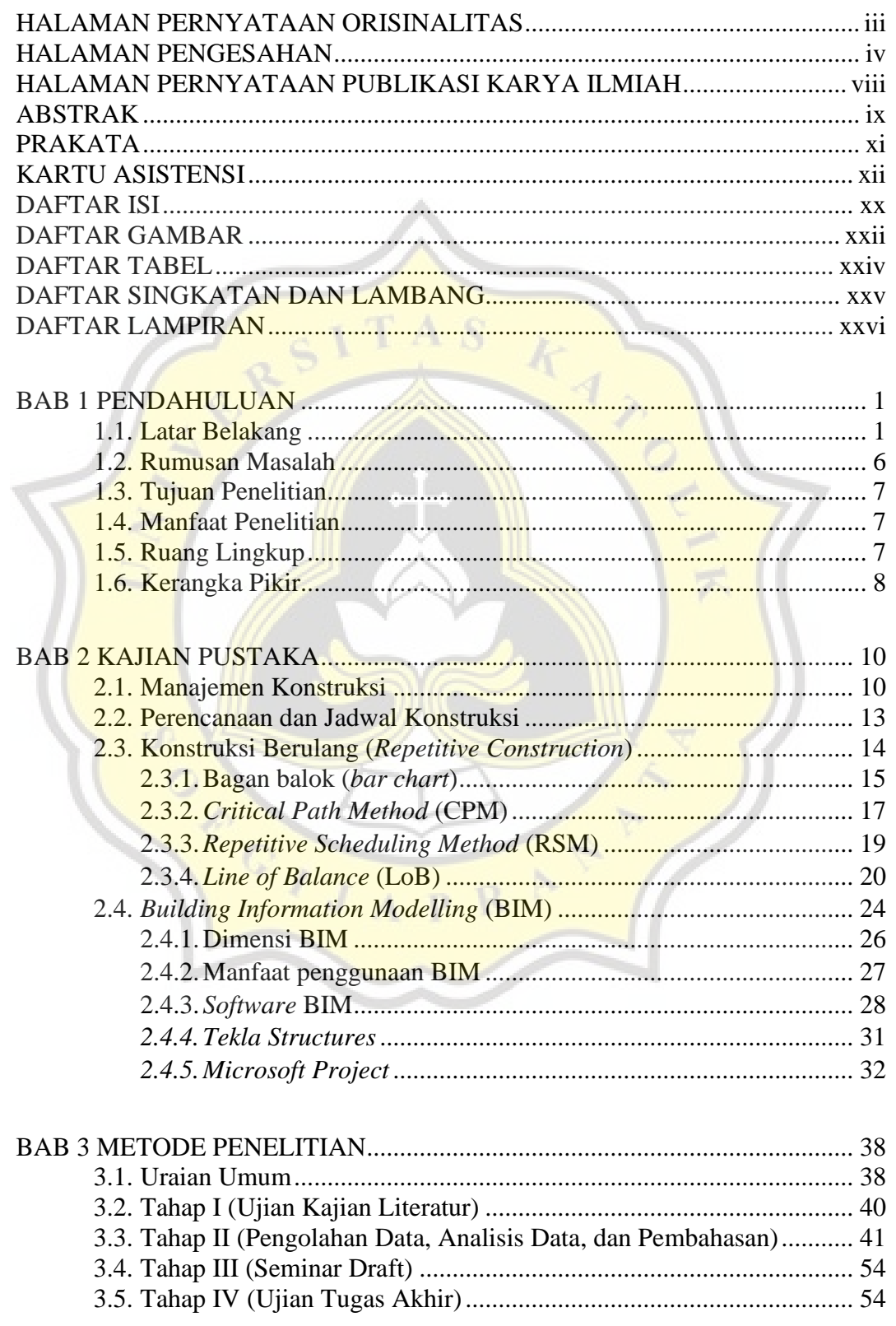

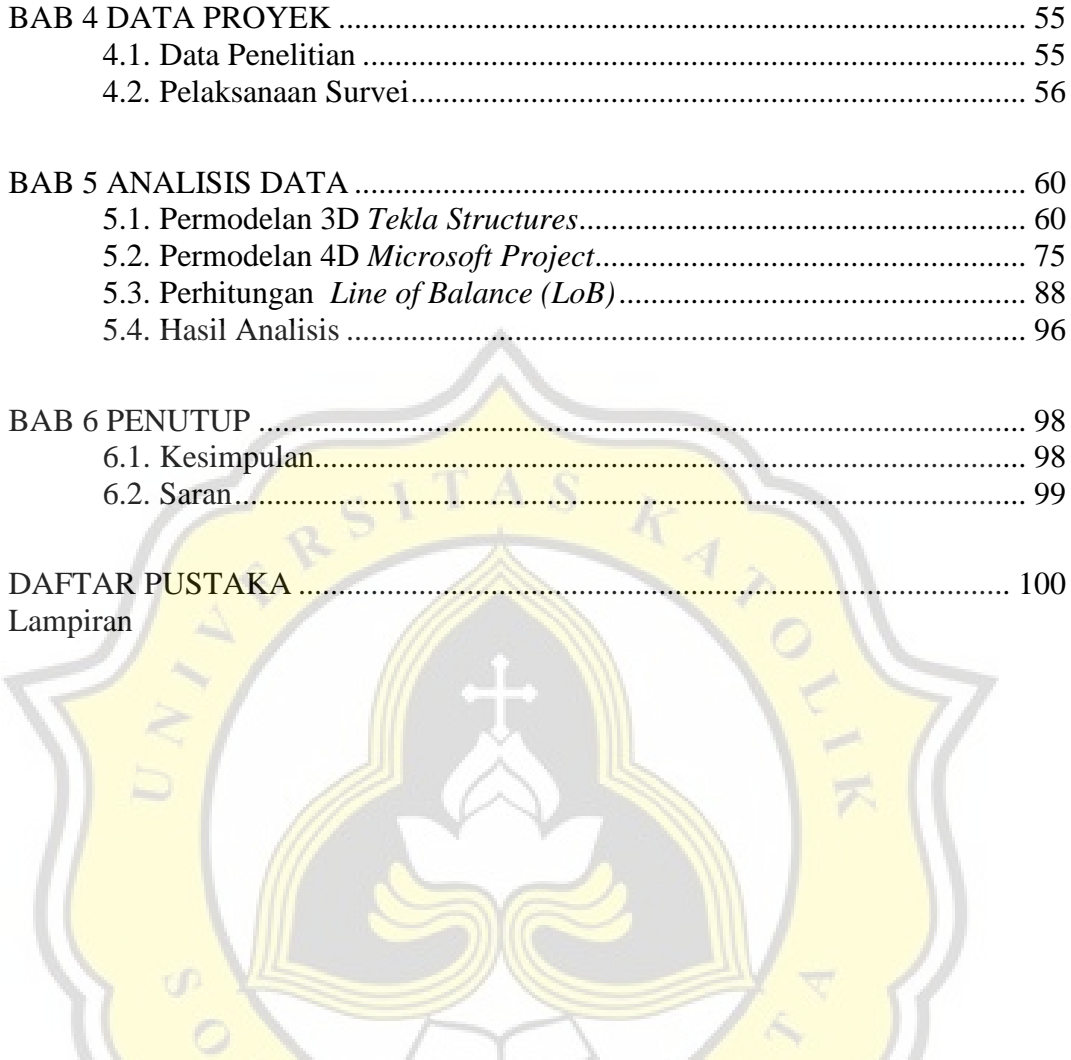

GIJAPRAT

**Contract Contract Contract Contract Contract Contract Contract Contract Contract Contract Contract Contract C** 

### **DAFTAR GAMBAR**

<span id="page-21-0"></span>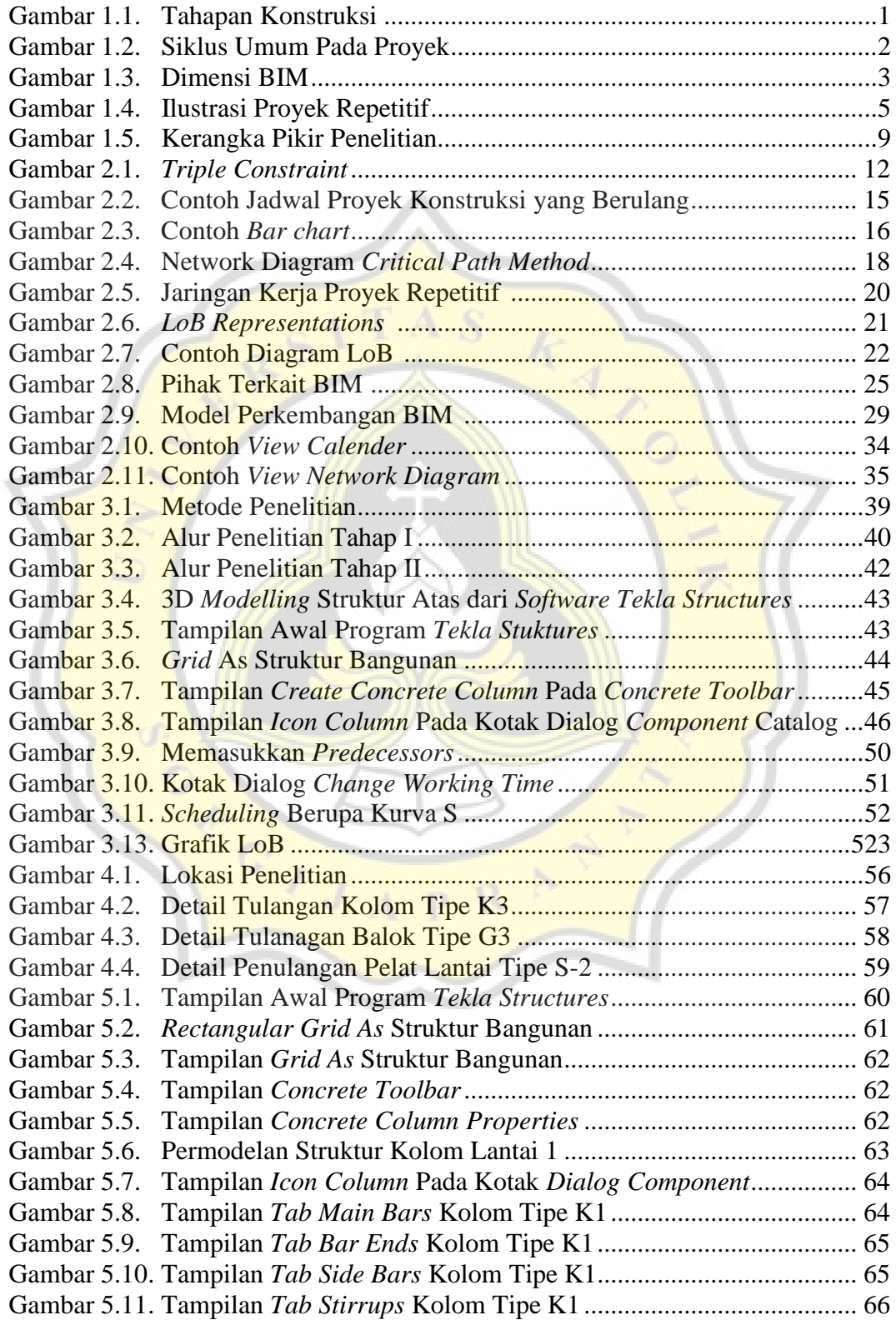

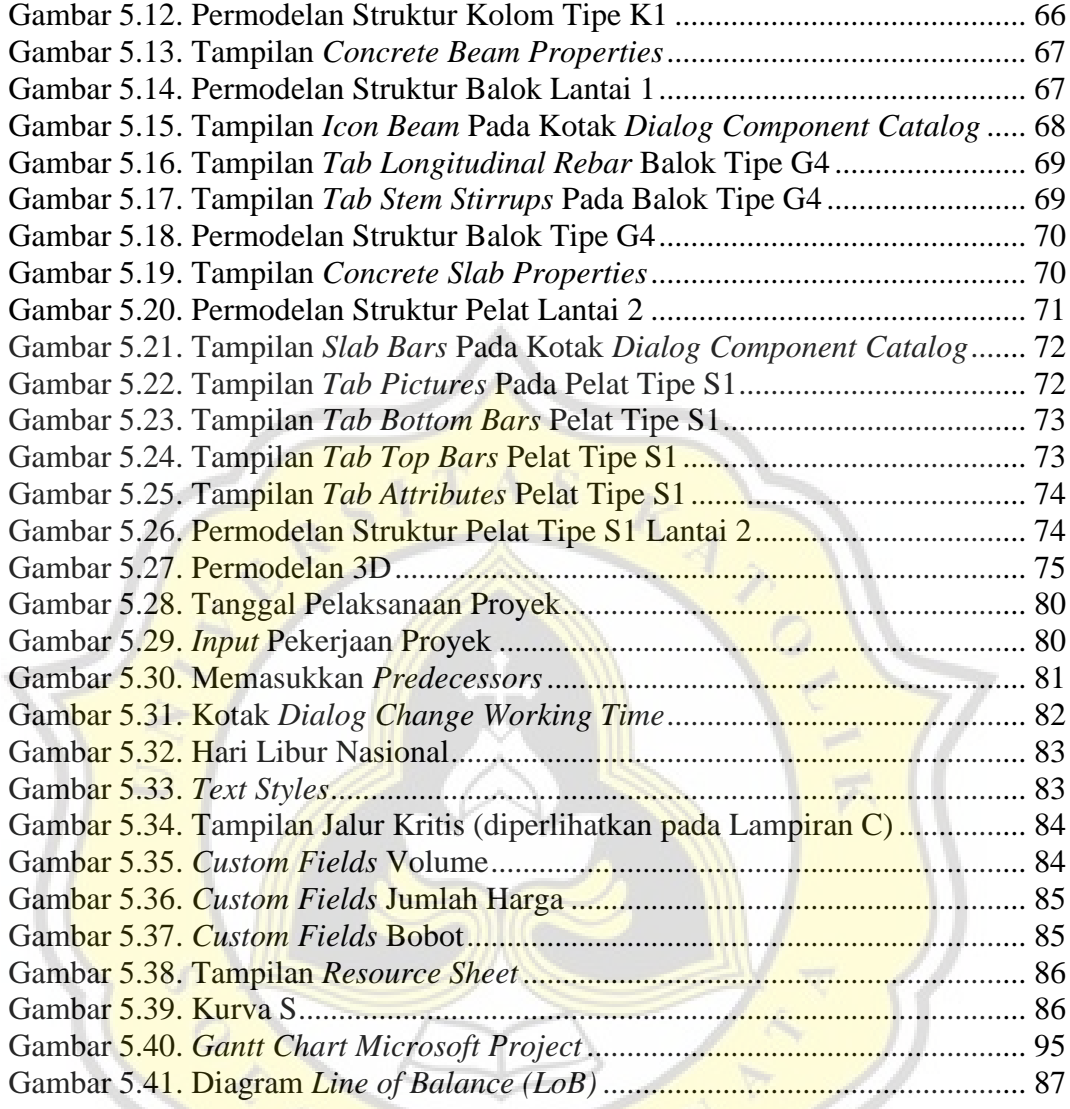

VJAPRAT

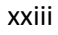

# **DAFTAR TABEL**

<span id="page-23-0"></span>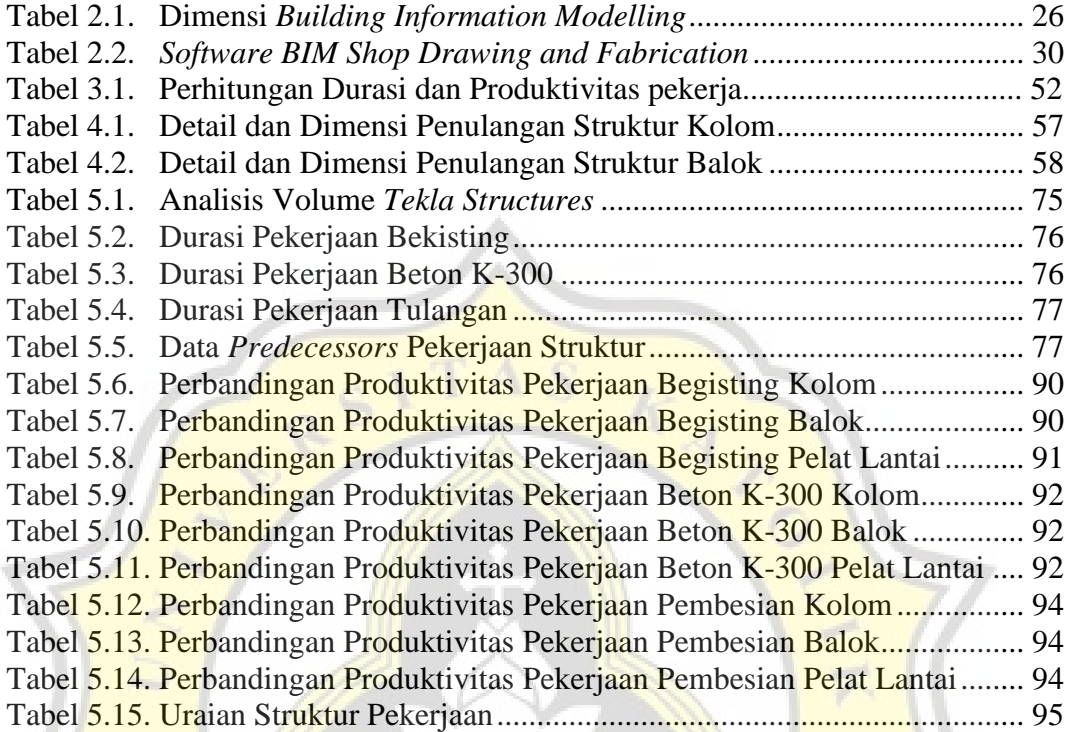

R

P

**POSTER** 

# **DAFTAR SINGKATAN DAN LAMBANG**

<span id="page-24-0"></span>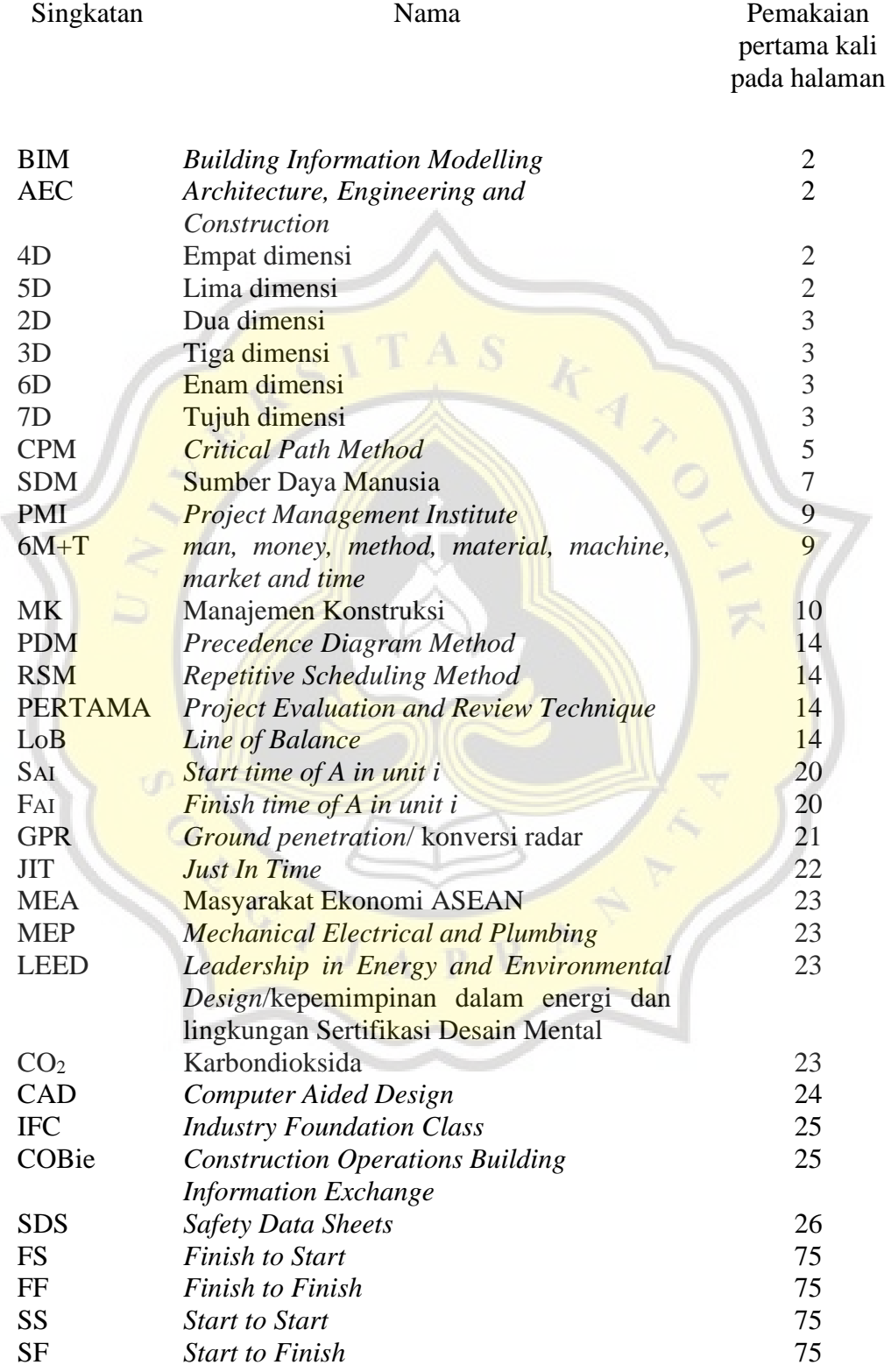

# **DAFTAR LAMPIRAN**

<span id="page-25-0"></span>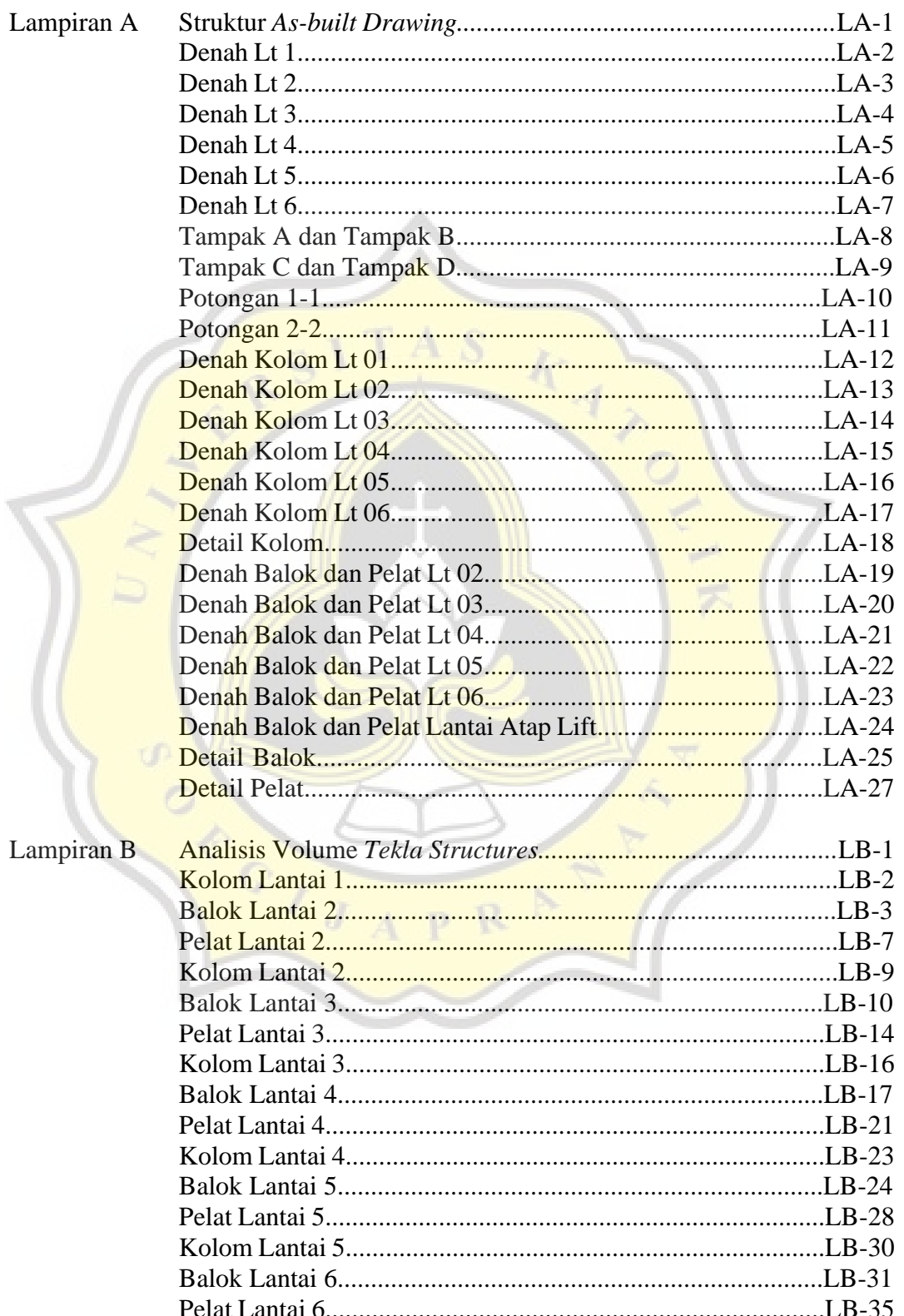

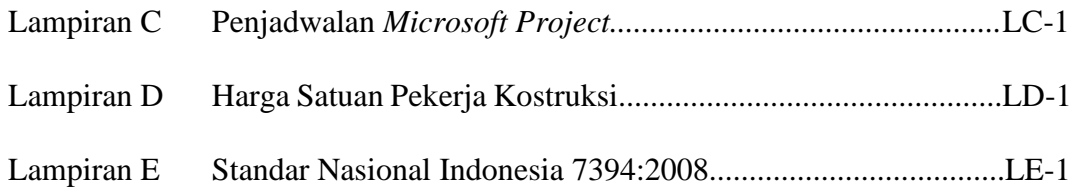

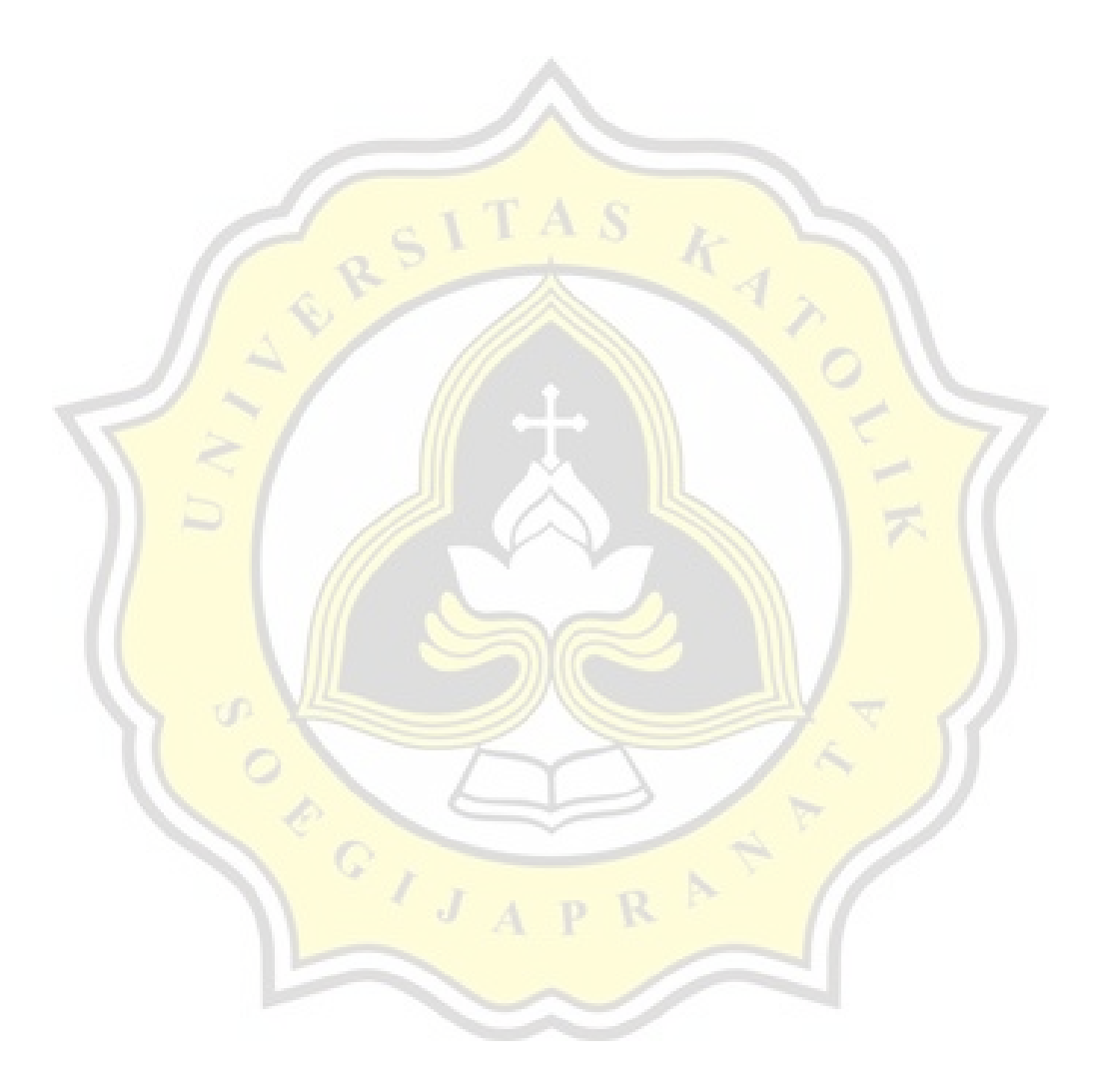